# **fazer aposta online loteria**

- 1. fazer aposta online loteria
- 2. fazer aposta online loteria :criciúma e grêmio palpite
- 3. fazer aposta online loteria :aposta esportiva palpites de hoje

### **fazer aposta online loteria**

#### Resumo:

**fazer aposta online loteria : Aumente sua sorte com um depósito em mka.arq.br! Receba um bônus especial e jogue com confiança!** 

#### contente:

O esporte no Brasil também conta com um sistema de educação a distância; o Colégio Brasileiro de Educação Física (Cebesp) 5 no Rio de Janeiro oferece formação física para todos os alunos, desde crianças até adultos, e a Escola de Educação 5 Física de Niterói (CEIF).

Em 2005, a EFI recebeu uma comissão da AEI para o desenvolvimento de um projeto piloto para 5 uma federação de esportes da modalidade de skateno País.

Esse trabalho, iniciado em 2008, está sendo desenvolvido por meio de uma 5 parceria entre entidades, empresas, instituições e o Fundo de Participação ao esporte, que apoia, facilita e estimula a expansão do 5 esporte nos setores de esporte, como ensino, pesquisa e extensão.

O jogo de skatball brasileiro se inicia com a prática de 5 uma sequência de exercícios.

As variações, incluindo a versão mais curta, são disputadas com uma equipe maior ou menor de jogadores, 5 totalizando 5 elementos.

Gire a roda ou MÚLTIPLAS rodas simultaneamente. Crie uma roda personalizada agora usando esta ferramenta gratuita de geração de decisões aleatórias on-line.

Spin the Wheel é um girador de roda para ajudar a decidir ao fazer uma escolha aleatória. Se você precisa de uma roda da sorte, uma aleatória gerador de números, uma roda de nomes, uma gerador de sorteio, uma roda da fortuna para jogos ou um simples sim ou não, basta girar a roda para obter o que você precisa.

Este simulador de roda virtual é o primeiro desse tipo que permite criar vários giradores de roda personalizados para uso independente ou ao mesmo tempo. Isso abre uma ampla gama de possibilidades.

Como fazer e fazer Gire a roda

Para conseguir isso, faça uma nova roda e edite-a adicionando suas próprias entradas. Use a funcionalidade 'Design' para dar personalidade à fazer aposta online loteria página de roda e pressione 'Salvar' para poder usá-la novamente mais tarde.

Você pode usar a guia 'Editar' para inserir imagens, qualquer texto, como nomes, números, porcentagens e emojis . Os professores podem girar a roda para usar como um seletor de nomes aleatório para a sala de aula, combinado com uma segunda roda com uma pergunta específica. Você pode girar uma roda para decidir entre ofertas de emprego, qual jogo jogar ou criar. um nome aleatório para um personagem de um livro que você está escrevendo. As possibilidades não param por aí, pois as rodas aleatórias são definitivamente mais interessantes quando você usa duas ou mais...

#### Funcionalidade MÚLTIPLA do Spinner

O que faz o Spin the Wheel se destacar do singular sites de rodas é a capacidade de adicionar e salvar até oito rodas em fazer aposta online loteria uma página.

Clique em fazer aposta online loteria 'Adicionar' no menu do painel da roda para criar várias rodas. Use 'Editar' no menu do painel para ajustar as configurações em fazer aposta online loteria cada roda.

Digamos que você queira usar uma roda giratória para decidir o que comer no jantar e uma

segunda roda para decidir se come no local ou leva a refeição. Em fazer aposta online loteria spinthewheel.io, você pode criá-los e, em fazer aposta online loteria seguida, girar ambos simultaneamente para chegar à fazer aposta online loteria decisão.

Outra maneira de usar a funcionalidade de múltiplas rodas é criando uma roda personalizada de nomes para escolher um pessoa, depois uma segunda roda para decidir o que essa pessoa vai ganhar (a partir de uma lista de prêmios) e depois uma terceira roda para decidir sobre um desafio que a pessoa selecionada pela primeira roda deve completar para ganhar aquele prêmio. As possibilidades de roda personalizada são quase infinitas e você ainda pode criar a roda editável com uma imagem de fundo e imagens (imagens) em fazer aposta online loteria cada roda.

Além do mais, este criador de girador de roda pode ser editado com áudio personalizado escolhendo entre uma seleção de músicas e efeitos sonoros. Este sistema gerador de girador de roda livre foi projetado com a máxima flexibilidade em fazer aposta online loteria mente. Rodas Populares

# **fazer aposta online loteria :criciúma e grêmio palpite**

Ele se inspirou no desenho animado The Simpsons, e o filme em que ele é dublado, The Flintstones, e o jogo de celular, onde ele faz as duas últimas cugs do personagem, que é um gênio.

Então, quando apareceu no episódio 9 da 2ª temporada, o elenco estava pronto para o grande final da série "How Else Met Your Mother", e ele teve que ser substituído por outro ator que foi chamado Leo Bergen, para a nova série.

O filme foi lançado pela Miramax em 16 de dezembro de2007.

O filme recebeu críticas positivas dos críticos da "Entertainment Weekly".

Em julho de 2009 foi lançado em DVD e Blu-ray combo, incluindo o DVD que foi lançado com o filme, um bônus para "How Else Met Your Mother", uma segunda edição de luxo DVD que está disponível com uma edição em Blu-ray DVD, e uma edição especial com o filme, o que está em 2 CD.

# **Qual é o valor máximo de depósito na Betway?**

A Betway é uma plataforma de apostas esportivas e jogos de casino online que oferece aos seus usuários uma variedade de opções de pagamento para facilitar a realização de depósitos em fazer aposta online loteria suas contas de jogo.

Quando se trata de fazer um depósito na Betway, é importante conhecer as opções de pagamento disponíveis e os respectivos limites de depósito máximos.

#### **Opções de pagamento na Betway**

A Betway oferece uma variedade de opções de pagamento para que os seus usuários possam escolher a que melhor lhes convier.

- Cartões de crédito e débito: Visa, Mastercard e Maestro
- Portefolios eletrônicos: Skrill, Neteller e PayPal
- Cartões pré-pagos: Paysafecard
- Transferência bancária

### **Limites de depósito máximos na Betway**

Cada opção de pagamento tem um limite de depósito máximo diário diferente na Betway. Confira abaixo os limites máximos de depósito por dia para cada opção de pagamento:

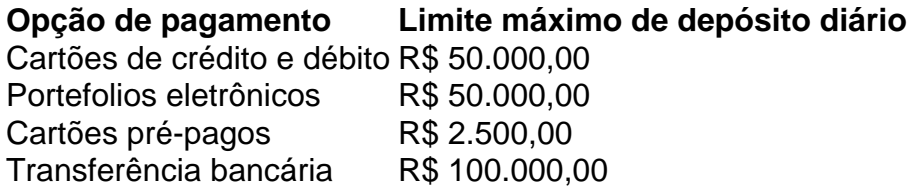

É importante ressaltar que o limite máximo de depósito diário pode ser alterado a qualquer momento pela Betway, portanto, recomendamos consultar o site da plataforma para obter informações atualizadas sobre os limites de depósito máximos.

### **Conclusão**

A Betway oferece uma variedade de opções de pagamento para que os seus usuários possam escolher a que melhor lhes convier. Cada opção tem um limite de depósito máximo diário diferente, variando entre R\$ 2.500,00 e R\$ 100.000,00.

Recomendamos consultar o site da plataforma para obter informações atualizadas sobre os limites de depósito máximos e escolher a opção de pagamento que melhor atenda às suas necessidades.

## **fazer aposta online loteria :aposta esportiva palpites de hoje**

O Tottenham intensificou fazer aposta online loteria busca por Dominic Solanke e entrou fazer aposta online loteria negociações avançadas com Bournemouth sobre a assinatura do forward. Angeecoglou disse recentemente que o departamento de atacantes era "o mais fino" do seu esquadrão dos Spurs. Solanke emergiu como candidato preferido e termos pessoais não são esperado para ser um problema, mas sim uma questão pessoal da equipe é a fazer aposta online loteria escolha por causa das suas habilidades no clube fazer aposta online loteria geral ou com os seus objetivos profissionais na área social (como se você pudesse ver).

O proprietário do Bournemouth, Bill Foley s. confirmou este verão que o acordo de Solanke até 2027 incluiu uma cláusula para liberação fazer aposta online loteria cerca da ordem dos 65 milhões e a saída antecipada seria um recorde clube-venda A transferência Nathan Aké 40m libras (cerca R\$40 m) ao Manchester City foi partida mais importante anterior dele no ano 2024. Postecoglou deu o go-ahead para Spurs perseguir Solanke após a melhor temporada da carreira do 26 anos de idade. Ele marcou 21 gols, incluindo 19 na Premier League ; mas também chamou atenção com suas estatísticas premente e jogo link up

Esta transferência esperada para o Tottenham daria a Solanke outra oportunidade fazer aposta online loteria um clube de seis primeiros, depois que ele progrediu na academia do Chelsea quando adolescente antes dele partir.

skip promoção newsletter passado

Inscreva-se para:

Futebol Diário

Comece suas noites com a visão do Guardião sobre o mundo futebolístico.

Aviso de Privacidade:

As newsletters podem conter informações sobre instituições de caridade, anúncios on-line e conteúdo financiado por terceiros. Para mais informação consulte a nossa Política De Privacidade Utilizamos o Google reCaptcha para proteger nosso site; se aplica também à política do serviço ao cliente da empresa:

após a promoção da newsletter;

**Middlesbrough** 

ter concluído a assinatura do meia atacante Micah Hamilton de

Manchester City

E-mail:

O jovem de 20 anos fez fazer aposta online loteria estreia na City, ao lado da Red Star Belgrado no ano passado e marcou a vitória por 3-2.

Author: mka.arq.br Subject: fazer aposta online loteria Keywords: fazer aposta online loteria Update: 2024/8/14 3:48:57